# **Pracownia statystyczno-filogenetyczna – arkusz zadań**

Czas: 90 min. Łączna liczba punktów do zdobycia: 30

# **Dane identyfikacyjne uczestnika**

W katalogu "Statystyka i filogenetyka" znajdującym się na pulpicie jest katalog "odpowiedzi". Otwórz znajdujący się w nim plik "dane identyfikacyjne.txt" i wpisz do niego następujące informacje: numer zajmowanego komputera, imię i nazwisko, PESEL, kolor grupy oraz numer zawodnika. Pamiętaj o zapisaniu pliku po wprowadzeniu danych.

#### **Pliki z danymi**

Na pulpicie znajduje się katalog "Statystyka i filogenetyka", a w nim katalog "sekwencje" zawierający następujące pliki w formacie .ape lub .fasta:

- **pKGOB.ape** sekwencja nukleotydowa bakteryjnego wektora ekspresyjnego, opartego na komercyjnie dostępnym wektorze pET28a;
- **TGFA\_mRNA.ape** sekwencja nukleotydowa mRNA genu kodującego transformujący czynnik wzrostu α (TGF-α);
- **TGFA.fasta** sekwencje aminokwasowe TGF-α dla 29 przedstawicieli czworonogów (Tetrapoda).

Niezależnie od tego czy plik zawiera sekwencję nukleotydową DNA, czy – RNA, w bioinformatyce stosuje się wyłącznie następujące oznaczenia nukleotydów: A, T, C i G (jeśli w RNA występuje uracyl, jest on zapisywany jako T, a nie U).

#### **Dostępne programy oraz sposób zapisu odpowiedzi**

Do wykonania zadania 1. używaj programu **ApE** (ang. *A plasmid Editor*). Do wykonania zadania 2. będą konieczne także programy **ClustalX2** oraz **PAUP4**, a pomocny może okazać się **FigTree**. Skróty do wszystkich programów znajdują się w katalogu "Statystyka i filogenetyka". W przypadku, gdy rozwiązanie zadania polega na stworzeniu nowego pliku, nazwij go w sposób opisany w zadaniu i umieść w podkatalogu "odpowiedzi". Rozwiązanie zadania 1.2. zapisz, dopisując odpowiednie informacje do pliku "2.txt", który znajduje się już w katalogu "odpowiedzi". Rozwiązania dotyczące interpretacji drzewa filogenetycznego obliczonego w zadaniu 2. zapisz na drugiej stronie papierowego protokołu, służącego jednocześnie do oceny przez egzaminatora rozwiązań zadań utrwalonych w formie elektronicznej.

#### *Wprowadzenie do zadania 1*

Produkcja rekombinowanych białek leży u podstaw biotechnologii. Zanim jednak przystąpi się do klonowania genów i przygotowania szczepu bakteryjnego produkującego pożądane białko, przeprowadza się tzw. klonowanie *in silico*. Ma ono na celu sprawdzenie, czy w wyniku planowanych manipulacji rzeczywiście powstanie rekombinowany plazmid kodujący odpowiednio zmodyfikowane białko. Jedna z modyfikacji polega na wprowadzeniu charakterystycznej sekwencji aminokwasowej,

ułatwiającej późniejsze oczyszczanie rekombinowanego białka metodą chromatografii powinowactwa. Często stosowany jest tzw. His-tag, składający się z sześciu reszt histydyny położonych obok siebie. W komercyjnie dostępnych wektorach ekspresyjnych sekwencja kodująca His-tag jest zlokalizowana blisko miejsca ułatwiającego klonowanie, tzw. polilinkera, w obrębie którego znajduje się wiele miejsc rozpoznawanych przez często stosowane enzymy restrykcyjne. Sekwencji kodującej His-tag zwykle towarzyszy krótki fragment DNA kodujący aminokwasy ze stosunkowo małymi grupami bocznymi jak np. glicyna, alanina czy seryna. Takie sekwencje aminokwasowe służą jako łączniki – oddzielają His-tag od głównej części białka.

W pierwszej części pracowni statystyczno-filogenetycznej przeprowadzisz klonowanie *in silico* otwartej ramki odczytu kodującej TGF-α o długości 160 reszt aminokwasowych i masie cząsteczkowej 17 kDa do wektora ekspresyjnego pKGOB. Aby było możliwe wygodne oczyszczenie tego białka metodą chromatografii powinowactwa, **rekombinowany TGF-α powinien mieć His-tag jedynie na końcu N**. Klonowanie *in silico* jest podzielone na 5 etapów:

- 1. zaprojektowanie starterów, które umożliwią amplifikację otwartej ramki odczytu TGF-α;
- 2. wybór enzymów restrykcyjnych, które pozwalają na trawienie DNA w jednym buforze i są właściwe do użycia z otwartą ramką odczytu TGF-α;
- 3. dodanie do starterów zaprojektowanych w pkt. 1. dodatkowych reszt nukleotydowych zawierających m.in. sekwencje rozpoznawane przez enzymy restrykcyjne wybrane w pkt. 2.;
- 4. przygotowanie sekwencji nukleotydowej rekombinowanego wektora zawierającego sekwencję nukleotydową kodującą TGF-α;
- 5. przeprowadzenie translacji *in silico* w celu uzyskania sekwencji aminokwasowej rekombinowanego TGF-α.

# **Zadanie 1.1. (4 pkt)**

Zaprojektuj parę starterów, która pozwoli zamplifikować otwartą ramkę odczytu kodującą TGF-α. Niezmodyfikowane startery zaprojektowane w tym kroku muszą spełniać następujące kryteria:

- długość: 18–25 reszt nukleotydowych,
- temperatura topnienia: 50–60 °C,
- różnica temperatury topnienia obu starterów: < 5 °C,
- nukleotyd na końcu 3ʹ: C (cytozyna) lub G (guanina).

Obliczając temperaturę topnienia projektowanych starterów, skorzystaj ze wskazań programu ApE. Zaprojektowane startery nazwij "1L.ape" (tzw. lewy starter) i "1P.ape" (tzw. prawy starter), a następnie zapisz w katalogu "odpowiedzi". Upewnij się, czy sekwencja obu starterów jest podana od końca 5' do końca 3'.

# **Zadanie 1.2. (4 pkt)**

Startery zaprojektowane w zadaniu 1. stanowią punkt wyjścia do dalszych prac nad przygotowaniem starterów, które będą użyteczne w klonowaniu. Muszą one być wyposażone w tzw. over-hangi, które nie będą hybrydyzowały z oryginalnym matrycowym DNA, ale ulegając amplifikacji, doprowadzą do wprowadzenia pożądanych miejsc restrykcyjnych do produktu PCR.

Korzystając z Tabeli 1. i Ryciny 1., wybierz parę enzymów restrykcyjnych, która umożliwia trawienie DNA w tym samym buforze z możliwie wysoką wydajnością i będzie właściwa do wykorzystania podczas klonowania otwartej ramki odczytu TGF-α do wektora pKGOB tak, aby mógł on posłużyć do otrzymania białka z His-tag na końcu N. Nazwy wybranych enzymów wpisz do pliku "2.txt" znajdującego się w katalogu "odpowiedzi". Pamiętaj o zapisaniu zmian w pliku "2.txt".

# **Zadanie 1.3. (2 pkt)**

Korzystając z pary starterów zaprojektowanych w zadaniu 1.1. oraz informacji z Tabeli 1. i Ryciny 1., dodaj do nich sekwencje tzw. over-hangów zawierających miejsca restrykcyjne pozwalające na wydajne trawienie DNA wybranymi enzymami restrykcyjnymi. Będą to startery, które w rzeczywistości zostałyby wykorzystane do amplifikacji otwartej ramki odczytu TGF-α. Zaprojektowane sekwencje starterów zawierających tzw. over-hangi nazwij "3L.ape" (tzw. lewy starter) i "3P.ape" (tzw. prawy starter), a następnie zapisz w katalogu "odpowiedzi". Upewnij się, czy sekwencja obu starterów jest podana od końca 5ʹ do końca 3'.

### **Zadanie 1.4. (6 pkt)**

Program ApE umożliwia oznaczenie miejsc rozpoznawanych przez enzymy restrykcyjne. Można je oznaczyć wyświetlając listę enzymów ("Enzymes"  $\rightarrow$  "Enzyme Selector"), wybierając nazwy enzymów i naciskając przycisk "Highlight" w dolnej części okna.

Przygotuj sekwencję rekombinowanego wektora pKGOB zawierającą otwartą ramkę odczytu TGF-α, która umożliwi otrzymanie białka TGF-α w fuzji z sekwencją His-tag na jego końcu N. Sekwencja ta powinna być sekwencją rekombinowanego wektora, otrzymanego po przeprowadzeniu klonowania przy użyciu starterów z zadania 1.3. Sekwencję rekombinowanego wektora nazwij "4.ape", a następnie zapisz w katalogu "odpowiedzi".

#### **Zadanie 1.5. (4 pkt)**

Przeprowadź translację *in silico* otwartej ramki odczytu kodującej TGF-α w fuzji z sekwencją His-tag na jego końcu N. Wybierz właściwy fragment sekwencji nukleotydowej znajdującej się w pliku "4.ape" i skorzystaj z funkcji ApE pozwalającej na translację *in silico* ("ORFs" → "Translate"). Nie zmieniaj domyślnych ustawień, które wyświetlą się w oknie i naciśnij "OK". Zapisz sekwencję w katalogu "odpowiedzi", klikając prawym klawiszem myszy na sekwencję, a następnie wybierając "Save" (zapisz) do niesformatowanego pliku tekstowego (ang. *plain text*). Plik nazwij "5.txt".

#### **Po rozwiązaniu zadań 1.1–1.5 upewnij się, czy w katalogu "odpowiedzi" znajduje się osiem plików:**

- $\Box$  "dane identyfikacyjne.txt"
- $\Box$  "1L.ape" i "1P.ape" z zadania 1.1.,
- $\Box$  "2.txt" z zadania 1.2. upewnij się, że zawiera on wpisane przez Ciebie nazwy enzymów restrykcyjnych,
- $\Box$  "3L.ape" i "3P.ape" z zadania 1.3.,
- $\Box$  "4.ape" z zadania 1.4.,
- $\Box$  ...5.txt" z zadania 1.5.

# *Wprowadzenie do zadania 2*

Dzięki porównaniu sekwencji aminokwasowych ortologów pochodzących z wielu organizmów możliwe jest oszacowanie relacji pokrewieństwa gatunków, a także identyfikacja taksonomiczna białka o nieznanym pochodzeniu.

W drugiej części pracowni statystyczno-filogenetycznej obliczysz drzewo UPGMA dla sekwencji TGF-α pochodzących z 29 różnych gatunków czworonogów (Tetrapoda) oraz sekwencji **natywnego** białka, którego rekombinowana pochodna była otrzymana w poprzedniej części. Twoim zadaniem będzie identyfikacja taksonomiczna organizmu, z którego pochodzi to białko oraz interpretacja drzewa filogenetycznego czworonogów.

# **Zadanie 2.1. (4 pkt)**

Do pliku "TGFA.fasta" dodaj sekwencję aminokwasową TGF-α kodowaną przez otwartą ramkę odczytu mRNA zapisanego w pliku "TGFA\_mRNA.ape". Następnie przyrównaj zbiór wszystkich 30 sekwencji w programie ClustalX2, a przyrównanie zapisz w formacie NEXUS – to umożliwi wczytanie sekwencji przez program PAUP, w którym należy obliczyć drzewo metodą UPGMA. Nie zmieniaj parametrów przyrównania (ClustalX2) oraz sposobu obliczania odległości między sekwencjami (PAUP4). **Obliczone drzewo zapisz w katalogu odpowiedzi pod nazwą "UPGMA.tre" w postaci formatu Newick osadzonego w pliku NEXUS.**

### *Sposób obsługi programów*

ClustalX2

- Wczytanie sekwencji: "File"  $\rightarrow$  "Load sequences" (Ctrl + O)
- Przyrównanie sekwencji: "Alignment"  $\rightarrow$  "Do complete alignment" (Ctrl + L)
- Należy kliknąć "OK"
- Zapisanie przyrównania sekwencji w odpowiednim formacie: "File"  $\rightarrow$  "Save sequences as..."  $(CtrI + S)$
- W części "Format" należy odznaczyć "CLUSTAL format", a zaznaczyć "NEXUS format" i kliknąć "OK"

W razie konieczności przywrócenia ustawień domyślnych:

• "Alignment"  $\rightarrow$  "Set All Parameters to default"

PAUP4

- Wczytanie pliku NEXUS: "File"  $\rightarrow$  "Open" (Ctrl + O)
- Obliczanie drzew filogenetycznych metodami odległościowymi, m.in. UPGMA: "Analysis"  $\rightarrow$ "Neighbor Joining/UPGMA…"
- W części "Algorithm" należy wybrać odpowiednią metodę obliczania drzewa filogenetycznego oraz wybrać "Save to treefile", nazywając plik "UPGMA.tre" w odpowiedniej lokalizacji, a następnie kliknąć "Save"

W razie konieczności przywrócenia ustawień domyślnych:

• "Analysis"  $\rightarrow$  "Distance Settings" (Ctrl + Alt + D)  $\rightarrow$  "Defaults"  $\rightarrow$  "Restore settings to <<factory settings>>"

# **Po rozwiązaniu zadań 1.1.–2.1. upewnij się, czy w katalogu "odpowiedzi" znajduje się dziewięć plików:**

- $\Box$  "dane identyfikacyjne.txt"
- $\Box$  "1L.ape" i "1P.ape" z zadania 1.1.,
- $\Box$  "2.txt" z zadania 1.2. upewnij się, że zawiera on wpisane przez Ciebie nazwy enzymów restrykcyjnych,
- $\Box$  "3L.ape" i "3P.ape" z zadania 1.3.,
- $\Box$  "4.ape" z zadania 1.4.,
- $\Box$  "5.txt" z zadania 1.5.,
- $\Box$  "UPGMA.tre" z zadania 2.1.

#### **Zadanie 2.2. (6 pkt)**

Odpowiedz na sześć pytań dotyczących **interpretacji uzyskanego przez Ciebie drzewa filogenetycznego**, które znajdują się **na drugiej stronie papierowego protokołu!** Jeżeli nie uzyskałeś w zadaniu 2.1. drzewa filogenetycznego lub nie zostało ono prawidłowo zapisane do pliku, rozwiązania zadania 2.2. nie będą oceniane.

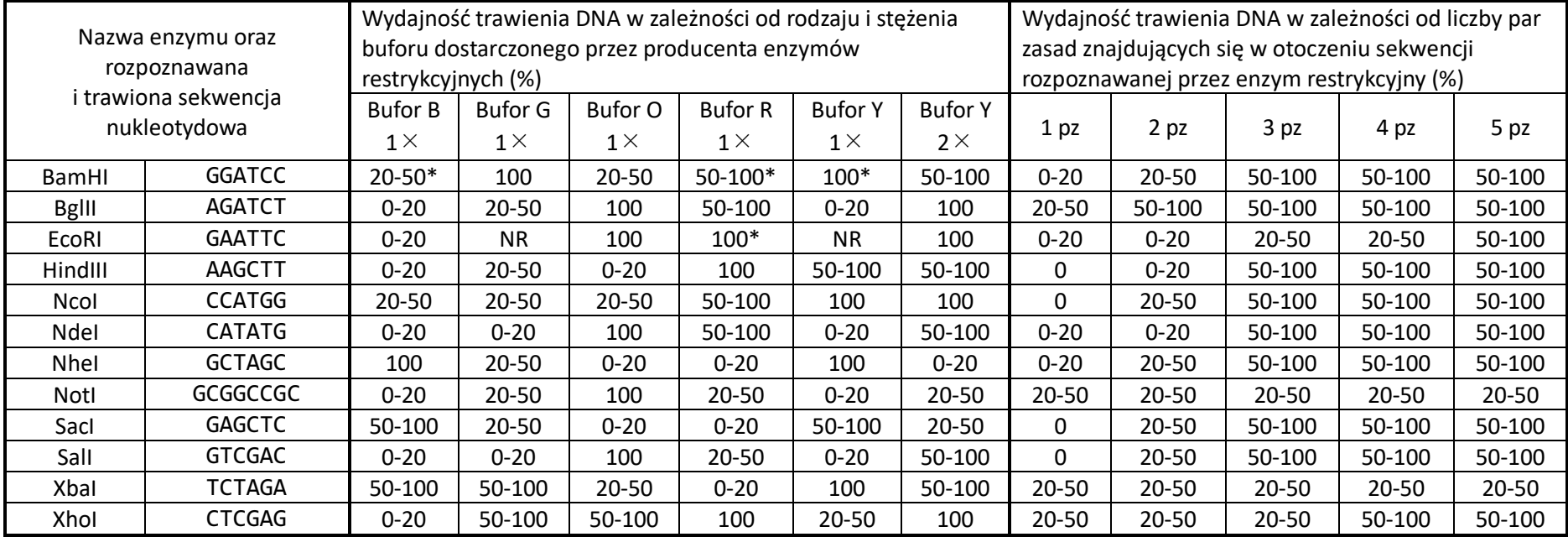

**Tabela 1.** Aktywność enzymów restrykcyjnych w zależności od buforu oraz liczby par zasad znajdujących się w bezpośrednim otoczeniu rozpoznawanej sekwencji nukleotydowej.

Gwiazdka (\*) oznacza, że w pewnych warunkach (np. przy wysokim stężeniu) enzym restrykcyjny może wykazywać niską specyficzność i przecinać DNA w niewłaściwych miejscach. Oznaczenie NR oznacza, że producent enzymów restrykcyjnych nie zaleca stosowania danego buforu.

# Miejsce ułatwiające klonowanie wektora pKGOB oraz elementy umożliwiające ekspresję wprowadzonego genu

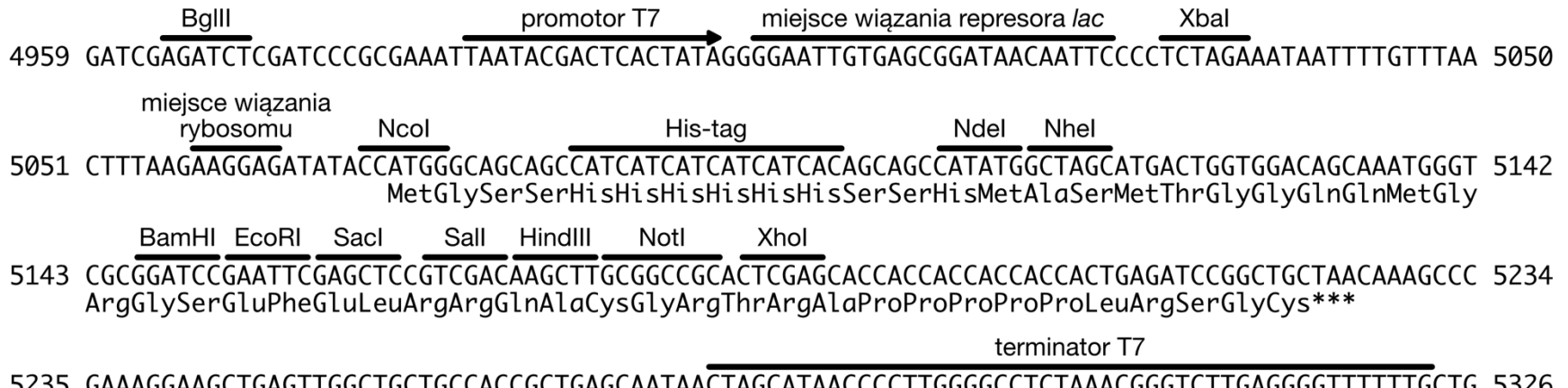

Transkrypcję genu wprowadzonego w miejsce ułatwiające klonowanie zapewnia polimeraza bakteriofaga T7 wyrażana przez szczep bakterii Escherichia coli, do którego zostanie wprowadzony rekombinowany wektor. Z tego powodu w powyższym schemacie występują takie elementy jak promotor T7 i terminator T7. Kodon ATG w obrębie sekwencji rozpoznawanej przez enzym restrykcyjny Ncol jest pierwszym kodonem ulegającym translacji. Sekwencja aminokwasowa peptydu, który powstałby w wyniku takiej translacji jest wskazany skrótem trójliterowym pod sekwencją nukleotydową. Kodon stop oznaczono trzema gwiazdkami (\*\*\*). Numery po obu stronach linii odpowiadają pozycjom nukleotydów w sekwencji pKGOB zdeponowanej w pliku pKGOB.ape.

**Rycina 1.** Sekwencja nukleotydowa polilinkera znajdującego się w wektorze pKGOB.

# **Pracownia statystyczno-filogenetyczna – protokół**

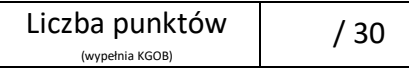

Numer komputera

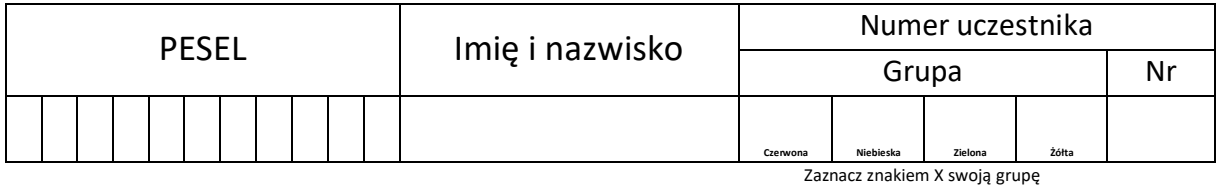

Czas: 90 min.

Łączna liczba punktów do zdobycia: 30

Niniejszy protokół składa się z dwóch stron:

- Pierwsza jest przeznaczona dla egzaminatora, oceniającego rozwiązania zadań utrwalonych w formie elektronicznej (zad. 1.1.–1.5. oraz 2.1.).
- Druga strona protokołu zawiera miejsce na udzielenie odpowiedzi do zadania 2.2., które należy zapisać, używając długopisu lub pióra z **czarnym atramentem**.

W osobnym arkuszu znajdują się polecenia do wszystkich zadań oraz instrukcje użytkowania programów.

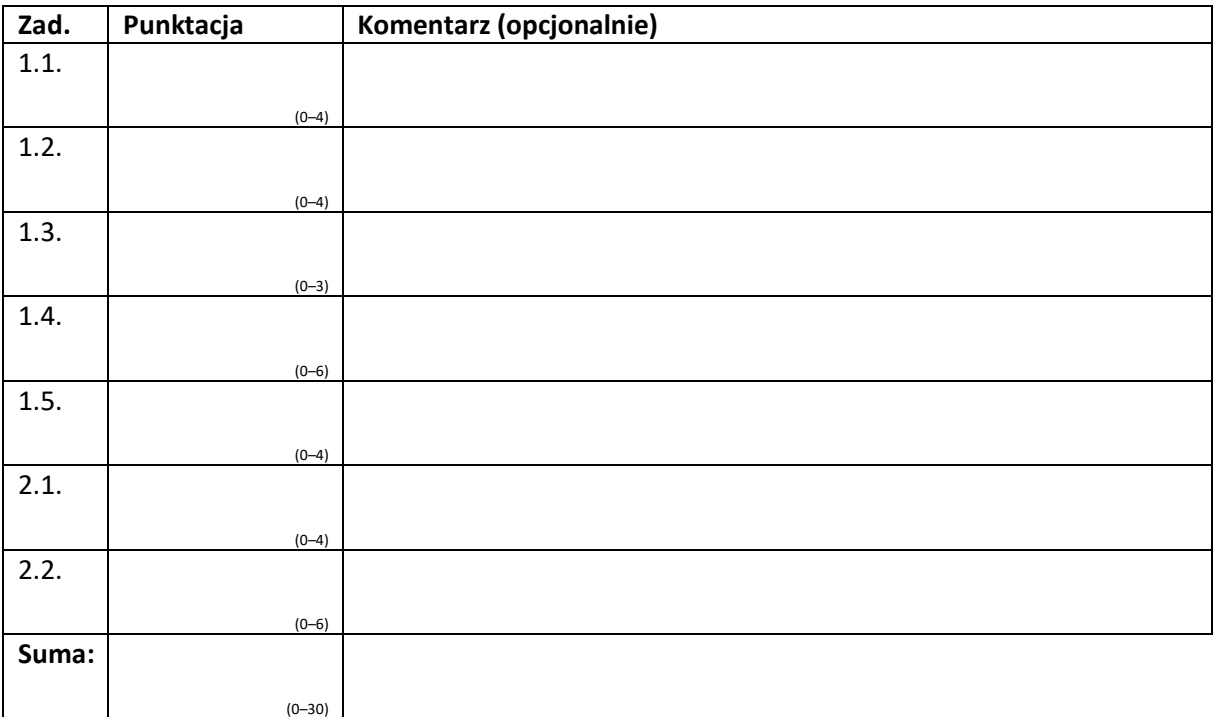

#### **Ocena rozwiązań zadań (wypełnia egzaminator)**

- **1. Zidentyfikuj grupę systematyczną, z której pochodzi TGF-α kodowany przez otwartą ramkę**  odczytu mRNA zapisanego w pliku "TGFA mRNA.ape".
	- A. Płazy (Amphibia).
	- B. Gady (Reptilia).
	- C. Ptaki (Aves).
	- D. Torbacze (Marsupialia).
	- E. Łożyskowce (Placentalia).

# **2. Wybierz prawidłowe dokończenie zdania**

#### Kot domowy jest

- A. bliżej spokrewniony z naczelnymi (Primates) niż z nieparzystokopytnymi (Artiodactyla).
- B. bliżej spokrewniony z nieparzystokopytnymi (Artiodactyla) niż z naczelnymi (Primates).
- C. jest tak samo blisko spokrewniony zarówno z naczelnymi (Primates), jak i nieparzystokopytnymi (Artiodactyla).

### **3. Określ grupę siostrzaną w stosunku do płazów.**

- A. Gady (Reptilia).
- B. Ptaki (Aves).
- C. Torbacze (Marsupialia).
- D. Łożyskowce (Placentalia).
- E. Owodniowce (Amniota).
- **4. Dla każdej z grup systematycznych wymienionych w tabeli określ, czy jest ona monofiletyczna.**

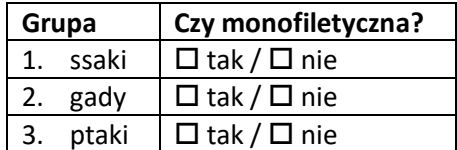

**5. Określ, które kryteria spełnia uzyskane przez Ciebie drzewo filogenetyczne.**

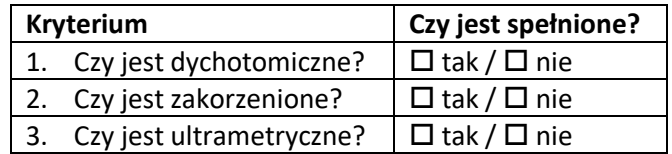

**6. Podaj polskie nazwy gatunkowe wszystkich potomków ostatniego wspólnego przodka kura bankiwa i aligatora chińskiego.**

..................................................................................................................................................... ..................................................................................................................................................... ..................................................................................................................................................... ..................................................................................................................................................... .....................................................................................................................................................

# **48 Olimpiada Biologiczna**

# **Pracownia statystyczno-filogenetyczna – zasady oceniania rozwiązań zadań**

# **Zadanie 1.**

*Przy sprawdzaniu wszystkich zadań zakłada się, że sekwencje nukleotydowe podane są od końca 5′ do końca 3′, a sekwencje aminokwasowe od końca N do końca C.*

*Przykładowe odpowiedzi poprawne zawierające dłuższe sekwencje nukleotydowe są podane wyłączenie jako dodatkowe pliki elektroniczne.*

# **Zadanie 1.1. (0–4 pkt)**

Starter przedni:

- 2 pkt za podanie poprawnej sekwencji startera przedniego umożliwiającej amplifikację otwartej ramki odczytu (sekwencja zgodna z początkiem otwartej ramki odczytu lub znajdująca się po stronie 5′ [po lewej stronie] od niej), jeśli podana sekwencja startera spełnia warunki podane w treści zadania (długość 18–25 reszt nukleotydowych, temperatura topnienia 50–60 °C, cytozyna [C] lub guanina [G] na końcu 3′).
- 1 pkt za podanie poprawnej sekwencji startera przedniego umożliwiającej amplifikację otwartej ramki odczytu, jeśli podana sekwencja startera nie spełnia warunków podanych w treści zadania.
- 0 pkt za podanie sekwencji startera niepozwalającej na amplifikację otwartej ramki odczytu w całości.

Starter wsteczny:

- 2 pkt za podanie poprawnej sekwencji startera wstecznego umożliwiającej amplifikację otwartej ramki odczytu (sekwencja zgodna z końcem otwartej ramki odczytu lub znajdująca się po stronie 3′ [po prawej stronie] od niej), jeśli podana sekwencja startera spełnia warunki podane w treści zadania (długość 18–25 reszt nukleotydowych, temperatura topnienia 50–60 °C, cytozyna [C] lub guanina [G] na końcu 3′, różnica temperatur topnienia między starterami mniejsza niż 5 °C); uznawane były zarówno sekwencje zawierające kodon stop, jak i ich pozbawione.
- 1 pkt za podanie poprawnej sekwencji startera wstecznego umożliwiającej amplifikację otwartej ramki odczytu, jeśli podana sekwencja startera nie spełnia warunków podanych w treści zadania.
- 0 pkt za podanie sekwencji startera niepozwalającej na amplifikację otwartej ramki odczytu w całości.

Przykładowe poprawne rozwiązanie:

- Starter przedni (1L): ATGGTTCCATCTGCTGGACAG (*21 reszt nukleotydowych, temperatura topnienia 58 °C, G na końcu 3′*)
- Starter wsteczny (1P): TCAGACCACGGTTTCTGAG (*19 reszt nukleotydowych, temperatura topnienia 55 °C, G na końcu 3′, różnica 3 °C między starterami przednim i wstecznym*)

Przykładowe niepoprawne rozwiązanie:

 Starter wsteczny (1P): CTCAGAAACCGTGGTCTGA (*Właściwa sekwencja startera, ale podana od końca 3′ do końca 5′.*

#### **Zadanie 1.2. (0–4 pkt)**

- 4 pkt za wskazanie pary enzymów, które zachowują wysoką aktywność w tym samym buforze, we wstawce nie ma sekwencji rozpoznawanej przez którykolwiek z enzymów, a wybór enzymów umożliwia wklonowanie wstawki we właściwe miejsce plazmidu.
- 2 pkt za wskazanie pary enzymów w prawidłowym układzie przecinającym plazmid we właściwych miejscach, ale przy jednoczesnym występowaniu jednego z następujących uchybień: 1) trawienie DNA z wysoką wydajnością jest niemożliwe ze względu na brak odpowiedniego buforu lub 2) we wstawce znajduje się sekwencja rozpoznawana przez którykolwiek z wybranych enzymów.
- 0 pkt jeśli układ enzymów jest nieprawidłowy plazmid jest przecinany w niewłaściwych miejscach.

#### Przykładowe poprawne rozwiązanie:

Po stronie 5' (lewej) otwartej ramki odczytu TGF-alfa: NdeI Po stronie 3' (prawej) otwartej ramki odczytu TGF-alfa: XhoI

#### Przykładowe niepoprawne rozwiązanie:

Po stronie 5' (lewej) otwartej ramki odczytu TGF-alfa: NcoI Po stronie 3' (prawej) otwartej ramki odczytu TGF-alfa: XbaI

### **Zadanie 1.3. (0–2 pkt)**

Starter przedni:

- 1 pkt za podanie sekwencji przedniego startera po dodaniu na końcu 5′ sekwencji rozpoznawanej przez enzym podany w zadaniu 1.2. wraz z odpowiednią liczbą dodatkowych reszt nukleotydowych umożliwiających wydajne trawienie.
- 0,5 pkt za podanie sekwencji przedniego startera po dodaniu na końcu 5′ sekwencji rozpoznawanej przez enzym podany w zadaniu 1.2. bez dodatkowych reszt nukleotydowych lub z niewystarczającą liczbą dodatkowych reszt nukleotydowych.
- 0 pkt za podanie sekwencji niezawierającej sekwencji startera z zadania 1.1. lub sekwencji niezawierającej miejsca rozpoznawanego przez podany w zadaniu 1.2. enzym.

Starter wsteczny:

- 1 pkt za podanie sekwencji wstecznego startera po dodaniu na końcu 5′ sekwencji rozpoznawanej przez enzym podany w zadaniu 1.2. wraz z odpowiednią liczbą dodatkowych reszt nukleotydowych umożliwiających wydajne trawienie.
- 0,5 pkt za dodanie na końcu 5′ wstecznego startera sekwencji rozpoznawanej przez enzym podany w zadaniu 1.2. bez dodatkowych reszt nukleotydowych lub z niewystarczającą liczbą dodatkowych reszt nukleotydowych.
- 0 pkt za podanie sekwencji niezawierającej sekwencji startera z zadania 1.1. lub sekwencji niezawierającej miejsca rozpoznawanego przez podany w zadaniu 1.2. enzym.

Przykładowe poprawne rozwiązanie:

- Starter przedni (3L): AGATACATATGGTTCCATCTGCTGGACAG (*Dodano miejsce cięcia dla NdeI: CATATG i dodatkowo 5 reszt nukleotydowych.*)
- Starter wsteczny (3P): AGATACTCGAGTCAGACCACGGTTTCTGAG (*Dodano miejsce cięcia dla XhoI: CTCGAG i dodatkowo 5 reszt nukleotydowych.*)

Przykładowe niepoprawne rozwiązanie:

 Starter wsteczny (3P): TCAGACCACGGTTTCTGAGCTCGAGAGATA (*Miejsce cięcia dla XhoI: CTCGAG i dodatkowe nukleotydy dodano po stronie 3′ startera.*)

# **Zadanie 1.4. (0–6 pkt)**

Po 2 pkt – za podanie prawidłowej sekwencji każdego z następujących odcinków zrekombinowanego wektora:

- od początku do miejsca cięcia pierwszego enzymu podanego w zadaniu 1.2.;
- wstawki powstającej w wyniku przeprowadzenia klonowania z użyciem enzymów podanych w zadaniu 1.2. oraz starterów podanych w zadaniu 1.3.;
- od miejsca cięcia drugiego enzymu podanego w zadaniu 1.2. do końca.

0 pkt – za odpowiedź niespełniającą powyższych kryteriów lub brak odpowiedzi.

### **Zadanie 1.5. (0–4 pkt)**

1 pkt – za podanie sekwencji aminokwasowej powstałej w wyniku translacji właściwej otwartej ramki odczytu pochodzącej z zrekombinowanego wektora podanego jako odpowiedź na zadanie 1.4.

Dodatkowo po 1 pkt za spełnienie przez podaną sekwencję powstającą w wyniku translacji każdego z następujących kryteriów:

- $\bullet$  sekwencja zawiera sekwencję TGF-α;
- sekwencja zawiera sekwencję znacznika histydynowego;
- znacznik histydynowy znajduje się po stronie końca N od TGF-α.

0 pkt – za odpowiedź niespełniającą powyższych kryteriów lub brak odpowiedzi.

#### **Zadanie 2.1. (0–4 pkt)**

4 pkt – za prawidłowo obliczone i zapisane do pliku NEXUS drzewo UPGMA dla wszystkich 30 sekwencji TGF-α.

Od maksymalnej oceny (4 pkt) odejmuje się po 1 pkt za każde z poniższych uchybień:

- zapis do pliku w innym formacie, np. czysty Newick, PDF, JPEG, itp.,
- obliczenie drzewa dla niepełnego zbioru taksonów z pominięciem sekwencji uzyskanej z pliku "TGFA mRNA.ape",
- nieprawidłową topologię drzewa, np. w wyniku nieprawidłowego przyrównania sekwencji, wykorzystania błędnej sekwencji lub użycia innej metody obliczeniowej niż UPGMA.

0 pkt – za odpowiedź niespełniającą powyższych kryteriów lub brak odpowiedzi.

Prawidłowa odpowiedź (obraz topologii drzewa z pliku NEXUS):

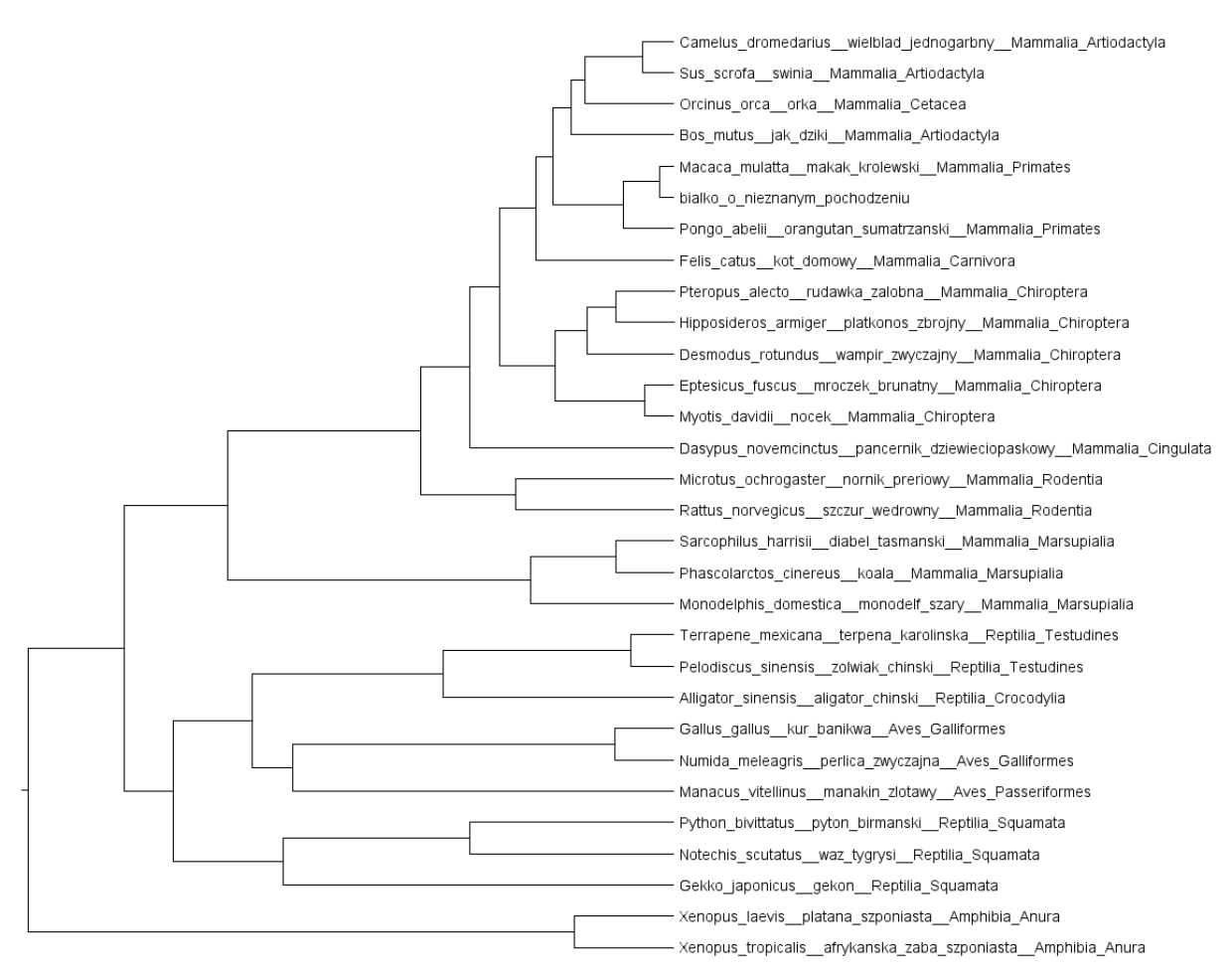

**Zadanie 2.2. (0–6 pkt)**

- Po 1 pkt za prawidłową odpowiedź na każde z sześciu pytań w oparciu o drzewo filogenetyczne otrzymane przez uczestnika.
- 0 pkt za odpowiedź niespełniającą powyższych kryteriów lub za brak odpowiedzi.

*Uwaga: w przypadku braku rozwiązania zadania 2.1. zadanie 2.2. nie podlega ocenie – uczestnik otrzymuje 0 pkt. W przypadku nieprawidłowego rozwiązania zadania 2.1., np. niewłaściwej topologii drzewa filogenetycznego, rozwiązania zadania 2.2. są oceniane w oparciu o drzewo otrzymane przez uczestnika, jeżeli drzewo to pozwala udzielić odpowiedź na zadane pytanie.*

Przykładowe odpowiedzi poprawne (dla wzorcowego rozwiązania zadania 2.1.):

- 1. **E**.
- 2. **C**.
- 3. **E**.
- 4. 1. **T**; 2. **N**; 3. **T**.
- 5. 1. **T**; 2. **T**; 3. **T**.
- 6. Kur bankiwa, perlica zwyczajna, manakin złotawy, alilgator chiński, terpena zwyczajna i żółwiak chiński. (*kolejność gatunków nie ma znaczenia*)

*Uwaga: w odpowiedzi do pytania 6 niedopuszczalne jest pominięcie dwóch gatunków, które występują w poleceniu: kura bankiwa oraz aligatora chińskiego.*